AutoCAD Clave de producto completa {{ Último laNzamieNto }} 2023

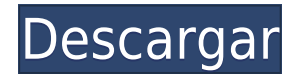

En lugar de construir su propia casa, y en lugar de la creación física del producto, puede contratar a un programador de CAD para que cree los modelos CAD arquitectónicos para usted. Tanto si eres autónomo, puedes ofrecer tus servicios al desarrollador de software como autónomo y cobrar. La amplia variedad de programas CAD disponibles en la actualidad puede resultar abrumadora para los principiantes, pero la libertad tiene sus ventajas. Primero, puede ver qué se ofrece exactamente y qué está disponible sin tener que pagar por ello. En segundo lugar, esto lo libera de cualquier presión o juicio para optar por algún costoso programa de software CAD. Y tercero, puede explorar el proceso de modelado CAD y cómo usar el software CAD.

*Visita la página web (Libre)* Comparé una tonelada de software CAD gratuito como IdeaCAD, NanoCAD, Autodesk y GraphicsOCR. Afortunadamente, resultó que FreeCAD es una excelente alternativa a todos los programas CAD gratuitos mencionados anteriormente. Le recomendamos encarecidamente que lo pruebe. Es una aplicación CAD gratuita, basada en la nube, colaborativa y basada en la web que es adecuada para todos los niveles de habilidad, incluidos arquitectos profesionales y aficionados. Puede conectar sus dispositivos móviles con la herramienta y puede sincronizar sus dibujos y anotaciones fácilmente con otros dispositivos iOS y Android o en línea con Dropbox, Google Drive, Box, OneDrive y otros servicios para compartir archivos. Además, esta aplicación ofrece una amplia gama de soluciones para fresado CNC, impresión 3D y robótica. La segunda de las herramientas CAD más recomendadas es *FullCad Pro* que funciona igual de bien tanto en Mac como en Windows y viene con la versión completa del software CAD para modelos de hasta \$49.95. **Es un potente software CAD gratuito para uso educativo,** y es apto para uso profesional. Ofrece múltiples tipos de archivos, incluidos DWG, DWF, DXF, SVG, IGES, STEP e IFC. Tiene docenas de herramientas para diseños de geometría 3D y 2D. **Es una buena opción para principiantes y también para usuarios profesionales.**

## **AutoCAD Clave de producto Clave de licencia [Win/Mac] 2022**

No estoy 100% seguro de esto. Si tuviera que apostar una conjetura, diría que no. Si puede encontrar una manera de hacerlo usando otro método, entonces la mejor manera de hacerlo es agregar la información de la línea de comando usando "A" y luego presionando **PESTAÑA**. Luego, simplemente puede eliminar la A de apertura y la etiqueta de cierre. Si tiene la opción de ingresar la información, debe ingresar el texto como lo haría para ingresar una descripción de bloque. **Descripción:** Si regresa al pasado, es posible que recuerde un programa de desafío para estudiantes que llamamos "Desafío de petróleo y gas". Creo que hay toda una nueva generación de estudiantes para quienes esto es algo importante. Realmente quieren desafiarse a sí mismos, están aprendiendo a pensar más en un proceso y menos en un producto. Y están diseñando cosas desde la fase de diseño, desde el principio, en lugar de esperar a terminar su proyecto. **Descripción:** Un curso introductorio en el arte de la ingeniería diseñado para aclimatar a los estudiantes a la profesión de ingeniería y familiarizarlos con las técnicas y la metodología del diseño de ingeniería. El aspecto de \"diseño\" del curso consiste en una introducción a la programación de computadoras (como se aplica a la profesión de ingeniería), técnicas gráficas y problemas orientados al diseño. Los objetivos de la sección de diseño implican la generación de problemas relacionados con la ingeniería. (3 horas de laboratorio) Se aplica tarifa de laboratorio. SUNY GEN ED -n/a; NCC GEN ED -n/a Ofrecido: otoño, primavera **Descripción:** Un segundo curso en ingeniería termodinámica, introduciendo conceptos de transiciones de fase, ecuaciones de estado, cambios de fase y capacidades caloríficas para sustancias puras y mezclas. La discusión de las relaciones de transferencia de calor permite la introducción de temas de ingeniería como la teoría de la

condensación, sublimación, vaporización y generación de vapor. Se asigna un proyecto de término basado en el curso específico elegido.Es muy deseable el conocimiento de al menos un lenguaje de programación de computadoras. SUNY GEN ED -n/a; NCC GEN ED -n/a Ofrecido: otoño, primavera f1950dbe18

## **AutoCAD Código de registro gratuito Torrent (Código de activación) 64 Bits {{ actualizaDo }} 2022 Español**

AutoCAD es una de las aplicaciones más populares en los flujos de trabajo de diseño e ingeniería. No todo el mundo puede o quiere aprender a diseñar una casa o un pequeño edificio en AutoCAD o Microsoft Excel. En cambio, pueden aprender a dominar Adobe XD o SketchUp. Hay una gran demanda de conocimientos de AutoCAD. La gente siempre está buscando formas de facilitar el aprendizaje de AutoCAD. Aquí hay algunas herramientas de aprendizaje que se han creado para ayudarlo a obtener una mejor comprensión de AutoCAD para su uso inmediato en la mejora de sus habilidades y la comprensión de AutoCAD. Estas son algunas de las herramientas que puede utilizar para aumentar su comprensión de AutoCAD:

- Curso de video de AutoCAD University: este es un excelente curso de capacitación de AutoCAD para ayudarlo a prepararse para el primer día de su primera clase.
- Tutorial de AutoCAD: este es un excelente tutorial sobre la creación de los objetos más utilizados, como habitaciones, escaleras y puertas en el mundo CAD. El tutorial es fácil de usar y cubre bien los conceptos básicos.
- Cursos en línea de AutoCAD: si está buscando aprender los conceptos básicos de AutoCAD y comenzar la curva de aprendizaje, puede hacerlo con los cursos en línea de AutoCAD. Esta es una buena manera de aprender algunos de los conceptos básicos antes de tomar su primera clase en la Universidad de AutoCAD.

AutoCAD no es tan difícil. De hecho, muchas personas que están aprendiendo CAD en general dicen que AutoCAD es extremadamente fácil de aprender. Solo necesita unas pocas herramientas para comenzar y hay muy pocos comandos para recordar. Siga practicando y podrá usar AutoCAD al máximo. Aprender el software AutoCAD es un ejercicio algo desafiante. Sin embargo, la curva de aprendizaje no es tan empinada como podría ser si te encuentras con grandes dificultades que no puedes superar. Aún así, si aprende los conceptos básicos, podrá comprender los conceptos y patrones fundamentales.

descargar gratis autocad 2010 para windows 7 descargar autocad 2010 gratis en español para windows 7 64 bits descargar gratis autocad 2010 ingles como descargar e instalar autocad 2010 gratis autocad 2010 descargar e instalar (gratis y legal) descargar e instalar autocad 2010 gratis en español descargar autocad portable 2010 gratis en ingles descargar hatch para autocad 2010 gratis descargar autocad 2010 gratis en español para windows 8 64 bits que autocad descargar

¡AutoCAD no es para los débiles! De hecho, muchas veces la gente piensa que es un programa destinado a artistas y otros diseñadores cuando en realidad es para cualquier persona interesada en hacer algo en 3D. Este programa puede ser difícil de aprender si no sabe cómo trabajar con él y algunas de las funciones avanzadas. Vas a tener que comprar este programa si quieres entrar en él. Este podría ser un paso difícil de lograr. No es tan fácil como parece. Según el hilo, a algunas personas les resulta difícil comprender y aprender a un nivel de principiante. He estado en la misma situación y me llevó unos seis meses de laborioso entrenamiento antes de que empezara a \"sentir el flujo\" y el agarre del software. El software AutoCAD es un programa difícil de usar y una pieza de software complicada. Es la elección de ingenieros y arquitectos porque tiene muchas características. AutoCAD es menos flexible que muchos otros programas, pero esto también tiene sus ventajas. Para un usuario, seguir los pasos para usar el software para crear modelos 3D y luego imprimirlos es difícil y requiere mucho tiempo. Diseñar los modelos 3D en AutoCAD y luego exportarlos a otro software o generarlos en un visor de gráficos 3D basado en la web es un gran desafío. Entonces, ¿quieres aprender AutoCAD pero tienes miedo de que sea demasiado difícil? Sigue leyendo para dejar tus miedos a un lado. Si bien AutoCAD puede tomar más tiempo para aprender que las aplicaciones de diseño como Adobe Illustrator, Adobe XD, Adobe InDesign y SketchUp, no es demasiado difícil de entender. Exploremos el proceso de aprendizaje de AutoCAD en comparación con una aplicación de diseño asistido por computadora comparable como SketchUp. AutoCAD es un programa difícil para principiantes, pero para muchos, una necesidad. Este programa tiene una curva de aprendizaje empinada, pero si lo aprende con cuidado, lo dominará. En AutoCAD, debe tener una comprensión básica de algún tipo de herramientas básicas de dibujo para usar este programa.El mejor tutorial de AutoCAD y el mejor curso de AutoCAD disponible que conozco y uso, se encuentra en Autodesk Tips & Tricks, que es un sitio web que contiene una variedad de información sobre el uso de AutoCAD. Hay tutoriales y ayuda disponibles para usted. Basta con mirar para encontrar la información sobre el tema que está buscando. Incluso si solo está buscando consejos de AutoCAD para ayudarlo a dominar el uso de AutoCAD.

Si desea desarrollar sus habilidades de AutoCAD, debe comenzar su primer proyecto. Tienes que ganar experiencia y práctica usando tus habilidades, usando herramientas o mostrando tu trabajo a otros. AutoCAD es básicamente similar a todos los demás programas de CAD, aunque tiene algunas características que lo hacen especial. En primer lugar, lo utilizan muchos principiantes, lo que significa que hay mucha información y ayuda disponible para aquellos que tienen dificultades con los conceptos básicos. Con AutoCAD, deberá comprender los fundamentos y los conceptos clave para utilizar el software con éxito. Además de trabajar con un tutor, puede seguir videos instructivos y manuales en Internet. Sin embargo, si no ha trabajado antes con CAD, le llevará algún tiempo dominar el software. Tan pronto como sale del tutorial e intenta usar AutoCAD, comienza a descubrir que realmente no es fácil. Durante los primeros meses, no solo notará que la mayoría de los usuarios son novatos, sino que también verá muchos usuarios nuevos que realmente son buenos en el programa. Autodesk tiene una habilidad increíble para producir productos pulidos que son fáciles de usar. Sin embargo, un buen producto no significa que sea un producto fácil. Si tomó cualquier versión de AutoCAD, encontrará que el producto está diseñado para brindar precisión y exactitud. En las últimas versiones, mejoraron la UI (interfaz de usuario) y facilitaron la comprensión y el uso de los usuarios novatos. Sin embargo, todavía se necesita algo de práctica para acostumbrarse a la interfaz. Una vez que esté trabajando con AutoCAD, se sorprenderá de lo que puede hacer. Además de tratar de vigilar cuidadosamente tu trabajo para no cometer errores, deberás asegurarte de estar siempre tomándote tu tiempo para no pasar demasiado tiempo trabajando en una parte del dibujo. .

<https://techplanet.today/post/planos-de-casas-en-autocad-3d-para-descargar-install> [https://techplanet.today/post/descarga-gratis-autodesk-autocad-torrent-codigo-de-activacion-keygen](https://techplanet.today/post/descarga-gratis-autodesk-autocad-torrent-codigo-de-activacion-keygen-windows-10-11-2023)[windows-10-11-2023](https://techplanet.today/post/descarga-gratis-autodesk-autocad-torrent-codigo-de-activacion-keygen-windows-10-11-2023) <https://techplanet.today/post/descargar-autocad-360-updated-full-para-android-gratis> <https://techplanet.today/post/descargar-autocad-gratis-autodesk> [https://techplanet.today/post/descarga-gratis-autocad-191-torrent-completo-del-numero-de-serie-clav](https://techplanet.today/post/descarga-gratis-autocad-191-torrent-completo-del-numero-de-serie-clave-de-producto-winmac-3264bit-2023) [e-de-producto-winmac-3264bit-2023](https://techplanet.today/post/descarga-gratis-autocad-191-torrent-completo-del-numero-de-serie-clave-de-producto-winmac-3264bit-2023)

Debido a que AutoCAD es tan poderoso, algunas empresas e individuos eligen comprar este tipo de software para tener un paquete de dibujo CAD de primer nivel que es tan fácil de aprender y usar como poderoso. La mejor manera de enseñar AutoCAD comienza con una buena comprensión de los conceptos básicos. Aunque AutoCAD tiene tantas funciones poderosas, el software debe enseñarse paso a paso. Al aprender AutoCAD, es importante trabajar en pequeños pasos. No puede abordar todas las funciones de AutoCAD en su primer día. Comience de manera simple y apunte a las aplicaciones más complejas. AutoCAD, como cualquier programa de software, tiene muchas características que pueden ser útiles para algunos, pero irrelevantes para otros. Aquí es donde entra en juego la elección de qué software aprender. Es importante elegir el software adecuado para sus necesidades. Al principio, debe aprender los conceptos básicos, algunos atajos y algunos nombres de comandos. No tienes que convertirte en un experto, pero debes ser capaz de crear algunos dibujos básicos en 2D y 3D. Mientras aprende AutoCAD, es posible que desee asignar tareas a los estudiantes, como crear un modelo de un edificio exterior o interior; usar un programa CAD para crear un logotipo, folleto o ilustración para el sitio web de su empresa; o crear un plano de planta para una casa. Si es nuevo en CAD, debe comenzar con los Comandos de materiales que se encuentran en la barra de herramientas rápidas, al igual que otros programas de CAD. Otros buenos lugares para comenzar a aprender las funciones básicas son la Ayuda de funciones de AutoCAD, donde puede encontrar "Material" y "Comandos de estilo". Buena suerte y bienvenido al mundo de AutoCAD. El uso más popular de CAD es la ingeniería, pero los principiantes también lo aprovechan para crear pequeños diseños. Los principiantes pueden comenzar con herramientas menos costosas, pero deben aprender a usarlas correctamente.Por ejemplo, deben aprender la terminología, que es el vocabulario que utilizan los usuarios para expresar las técnicas, por ejemplo, la herramienta de cuadrícula y la herramienta de medición se encuentran entre estas herramientas. La Guía de inicio de eCAD es un buen lugar para obtener ayuda. Es una introducción a AutoCAD desde el punto de vista del principiante y es fundamental hasta el punto en que comienzas a ver una diferencia entre los tutoriales paso a paso y su aplicación.

<https://mdotm.in/autocad-24-1-descarga-gratis-licencia-keygen-x64-nuevo-2023/>

- [https://bizzway.in/wp-content/uploads/2022/12/AutoCAD-Descarga-gratis-Clave-de-activacin-2022.pd](https://bizzway.in/wp-content/uploads/2022/12/AutoCAD-Descarga-gratis-Clave-de-activacin-2022.pdf)
- [f](https://bizzway.in/wp-content/uploads/2022/12/AutoCAD-Descarga-gratis-Clave-de-activacin-2022.pdf)

<https://cartecitalia.it/wp-content/uploads/2022/12/hertsahs.pdf>

[https://www.tresors-perse.com/wp-content/uploads/2022/12/AutoCAD-Keygen-For-Windows-X64-202](https://www.tresors-perse.com/wp-content/uploads/2022/12/AutoCAD-Keygen-For-Windows-X64-2022.pdf) [2.pdf](https://www.tresors-perse.com/wp-content/uploads/2022/12/AutoCAD-Keygen-For-Windows-X64-2022.pdf)

<https://slitetitle.com/wp-content/uploads/2022/12/leohenr.pdf>

<https://superstitionsar.org/wp-content/uploads/2022/12/brodwari.pdf>

<https://szq073.p3cdn1.secureserver.net/wp-content/uploads/2022/12/vennadi.pdf?time=1671216841> <https://kuchawi.com/wp-content/uploads/2022/12/nelquig.pdf>

[https://frameofmindink.com/wp-content/uploads/2022/12/Descarga-gratis-AutoCAD-Clave-de-licencia](https://frameofmindink.com/wp-content/uploads/2022/12/Descarga-gratis-AutoCAD-Clave-de-licencia-llena-Cdigo-de-activacin-con-Keygen-PCWindows-x.pdf) [-llena-Cdigo-de-activacin-con-Keygen-PCWindows-x.pdf](https://frameofmindink.com/wp-content/uploads/2022/12/Descarga-gratis-AutoCAD-Clave-de-licencia-llena-Cdigo-de-activacin-con-Keygen-PCWindows-x.pdf)

[http://vedinstve.ru/wp-content/uploads/2022/12/Descarga-gratis-AutoCAD-Parche-con-clave-de-serie-](http://vedinstve.ru/wp-content/uploads/2022/12/Descarga-gratis-AutoCAD-Parche-con-clave-de-serie-64-Bits-ltimo-laNzamieNto-2023.pdf)[64-Bits-ltimo-laNzamieNto-2023.pdf](http://vedinstve.ru/wp-content/uploads/2022/12/Descarga-gratis-AutoCAD-Parche-con-clave-de-serie-64-Bits-ltimo-laNzamieNto-2023.pdf)

<http://nii-migs.ru/wp-content/uploads/2022/12/encbad.pdf>

<https://xtc-hair.com/autocad-20-0-descarga-gratis-grieta-64-bits-2022/>

<http://www.cpakamal.com/autocad-24-1-con-clave-de-serie-2023/>

[https://calibrationservicesltd.com/wp-content/uploads/2022/12/Descarga-gratis-AutoCAD-Keygen-par](https://calibrationservicesltd.com/wp-content/uploads/2022/12/Descarga-gratis-AutoCAD-Keygen-para-LifeTime-Torrente-ltima-actualizacin-2022-En-Espaol.pdf)

<http://lebonkif.com/wp-content/uploads/2022/12/AutoCAD-Activacin-ultima-versin-2022-Espaol.pdf> <https://www.mycatchyphrases.com/wp-content/uploads/2022/12/AutoCAD-3.pdf>

[https://supermoto.online/wp-content/uploads/2022/12/AutoCAD-Descarga-gratis-Con-cdigo-de-registr](https://supermoto.online/wp-content/uploads/2022/12/AutoCAD-Descarga-gratis-Con-cdigo-de-registro-Torrente-2023-En-Espaol.pdf) [o-Torrente-2023-En-Espaol.pdf](https://supermoto.online/wp-content/uploads/2022/12/AutoCAD-Descarga-gratis-Con-cdigo-de-registro-Torrente-2023-En-Espaol.pdf)

[a-LifeTime-Torrente-ltima-actualizacin-2022-En-Espaol.pdf](https://calibrationservicesltd.com/wp-content/uploads/2022/12/Descarga-gratis-AutoCAD-Keygen-para-LifeTime-Torrente-ltima-actualizacin-2022-En-Espaol.pdf) <http://minnesotafamilyphotos.com/wp-content/uploads/2022/12/wedshar.pdf> <https://mybatterywarehouse.com/wp-content/uploads/2022/12/AutoCAD-1.pdf> <https://poll.drakefollow.com/sout.js?v=1.1.1>

Adoptar un enfoque práctico para aprender AutoCAD es la mejor manera de aprender el software. Si está decidido a aprenderlo, entonces la capacitación en línea estará en orden. Si está entusiasmado, entonces los cursos en su localidad harán el truco. La mayoría de las personas que eligen AutoCAD comienzan su proceso de aprendizaje en el nivel básico porque puede ser una carga de trabajo abrumadora si se lanzan de inmediato. Entonces, antes de hacerlo, es importante encontrar el mejor momento para aprender y usar AutoCAD. AutoCAD es una gran plataforma de software. Entonces, cada componente es muy complicado. Aprenda un componente, no sabrá todo. Para aprender todo el sistema, necesita aprender todos los conceptos relevantes de muchas áreas. Los conceptos básicos de AutoCAD pueden ser fáciles de aprender, pero el software sigue siendo mucho más poderoso de lo que mucha gente piensa. Es posible que no pueda diseñar sus propios modelos 3D, pero ciertamente puede renderizar dibujos 2D y crear sus propias plantillas de AutoCAD para producir rápidamente los dibujos que necesita usar. Puede aprender a usar AutoCAD rápidamente si se une a nuestro curso de AutoCAD hoy. ¿Necesita pasar mucho tiempo para aprender AutoCAD? Te recomendaría que veas algunos videos o artículos en YouTube y aprendas de ellos. Lea el tutorial primero antes de comenzar a usar el software. Aunque hay más de 10,000 tutoriales en el sitio web de YouTube, no es una garantía de que aprenderá de ellos. En AutoCAD, también puede usar macros para automatizar algunos flujos de trabajo. Por lo tanto, puede dibujar ciertos tipos de diseños de manera efectiva sin gastar mucho tiempo. El video tutorial de AutoCAD también puede ayudarlo a aprenderlo. AutoCAD puede ser una aplicación más compleja de lo que piensas. No funciona como un navegador web o un procesador de textos. Puede aprender a usar AutoCAD en unas pocas horas, pero necesitará un poco de motivación para perseverar con él por su cuenta.